## **INFORMATICS LEARNING CENTRE WORKSHOP SCHEDULE AUGUST 1996**

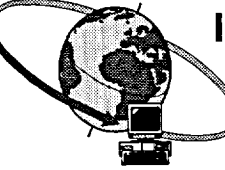

**Hours : 9:00 a.m., 1:00 p.m. and 2:30 p.m.** 

 $\begin{bmatrix} \phantom{-}\end{bmatrix}$ ļ

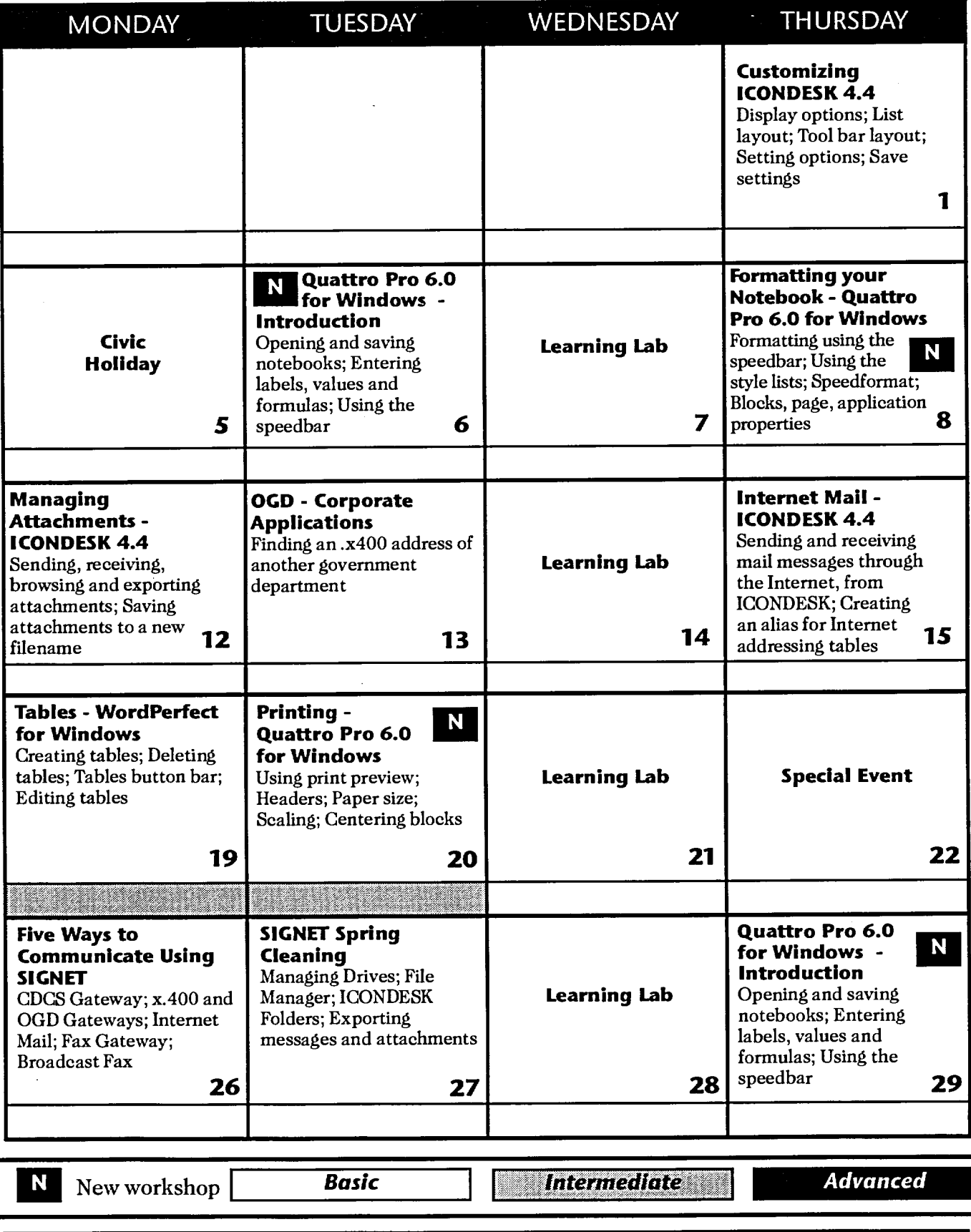

**Horaire français au verso**